## Fichier:Group-CCNP Data Center 300-620 Exam Dumps image.JPG

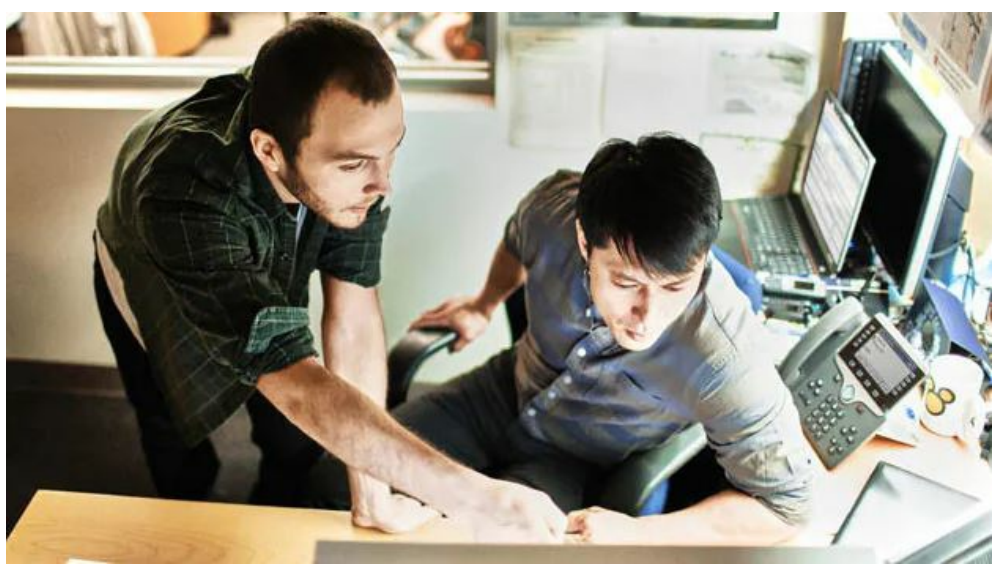

Pas de plus haute résolution disponible.

[Group-CCNP\\_Data\\_Center\\_300-620\\_Exam\\_Dumps\\_image.JPG](https://wikifab.org/images/5/55/Group-CCNP_Data_Center_300-620_Exam_Dumps_image.JPG) (626 × 350 pixels, taille du fichier : 49 Kio, type MIME : image/jpeg) Group-CCNP\_Data\_Center\_300-620\_Exam\_Dumps\_image

## Historique du fichier

Cliquer sur une date et heure pour voir le fichier tel qu'il était à ce moment-là.

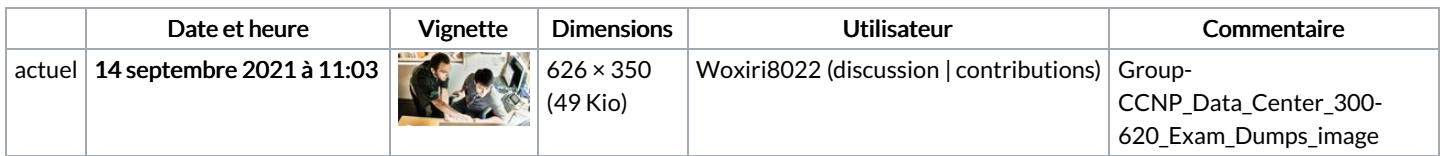

Vous ne pouvez pas remplacer ce fichier.

## Utilisation du fichier

La page suivante utilise ce fichier :

[Group:CCNP](https://wikifab.org/wiki/Group:CCNP_Data_Center_300-620_Exam_Dumps) Data Center 300-620 Exam Dumps

## Métadonnées

Ce fichier contient des informations supplémentaires, probablement ajoutées par l'appareil photo numérique ou le numériseur utilisé pour le créer. Si le fichier a été modifié depuis son état original, certains détails peuvent ne pas refléter entièrement l'image modifiée.

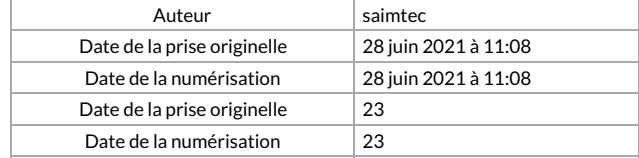